### reSonate Evolved Insights. **Inspired Connections.**

#### CRM Insights **Client Training**

Updated 9.27.2022

### Agenda

- Benefits of CRM Insights
- How Does It Work?
	- Overview
	- File Formatting Rules
	- Step-by-Step LiveRamp Instructions
- Understanding Match Rates
- Best Practices

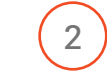

# Benefits of CRM Insights

#### CRM Onboard

Onboard your 1st party offline files to Resonate via LiveRamp

#### **Benefits:**

- Gain a deep understanding of people on your CRM file\* using Resonate's 14K+ insights, including consumers personal values, psychographics and media consumption habits.
- Don't just re-create audiences that look like your customers Onboard your *actual* customers to view insights on them in Resonate.
- Develop your buyer personas using your new and improved understanding of your customers, and even uncover segments you haven't tapped into.
- Integrate offline and online data to improve your content and messaging strategy, reach your target audiences successfully and reduce media waste.

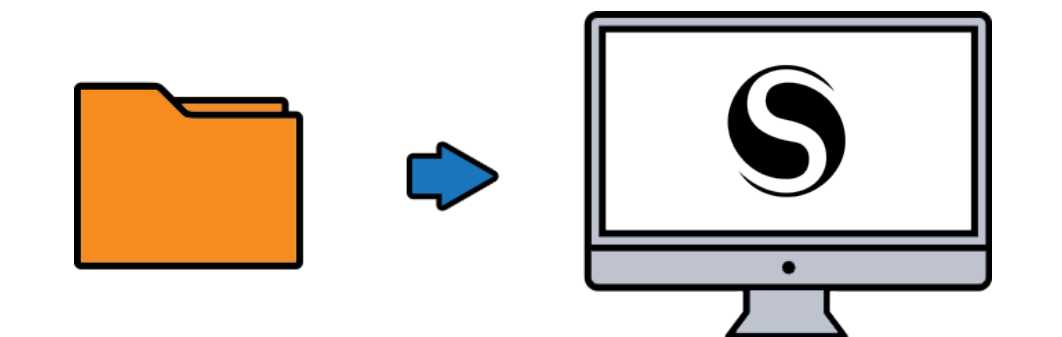

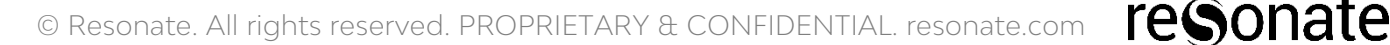

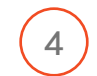

### CRM Insights Benefits

#### **Insights**

- Gain a deep understanding of the people and the customer defined segments in a CRM file, using Resonate's 14K+ insights
- Provide insights on people that may not interact with your digital properties or website
- Use Resonate's insights to improve content and messaging strategy
	- Ex. A retailer has an offline list of customers interested in a new product but doesn't not know enough about them
	- Ex. An Auto Manufacturer has customers in their warranty database with no way to hit them with a tag
- Historical view: Return insights on previous customers prior to any tag implementation

#### **Activation**

- Enrich your CRM file with Resonate Insights, then activate
- Directly activate those people in your CRM file without Resonate Insights

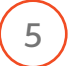

#### Two Ways to Activate

What do you want to do?

#### **ENRICH CRM FILE WITH RESONATE INSIGHTS, THEN ACTIVATE**

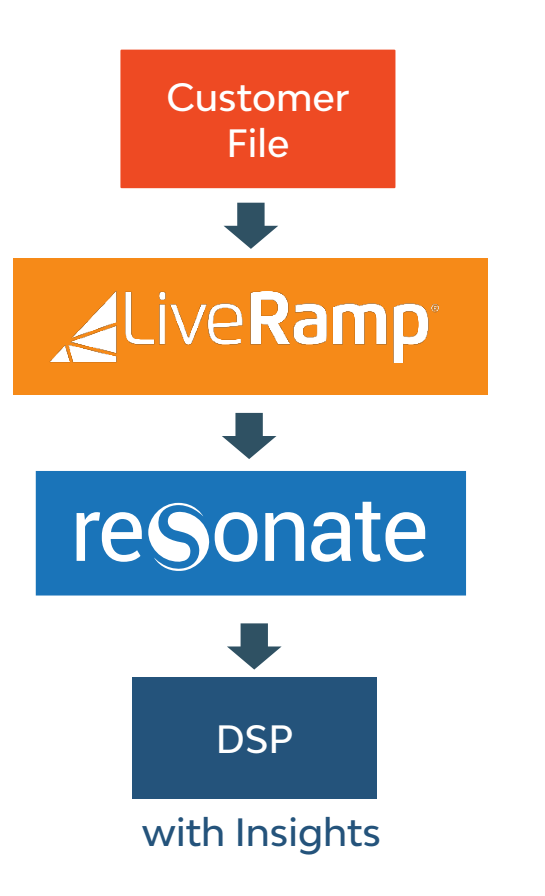

#### **ACTIVATE PEOPLE IN YOUR CRM FILE WITHOUT ENRICHING WITH RESONATE INSIGHTS**

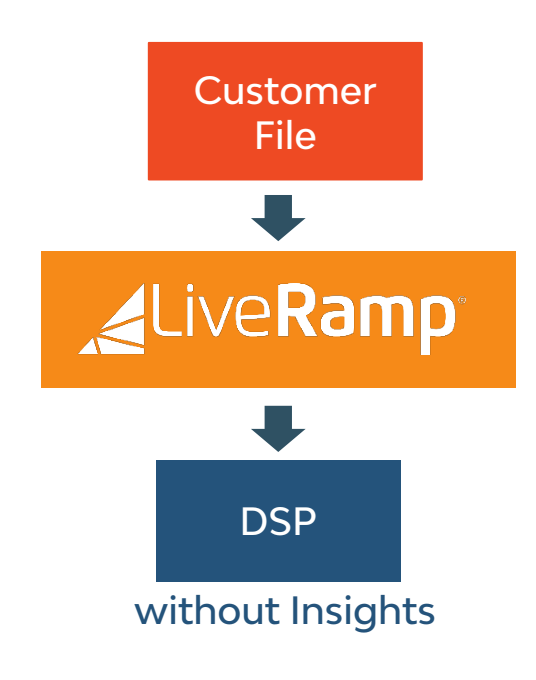

© Resonate. All rights reserved. PROPRIETARY & CONFIDENTIAL. resonate.com  $\mathsf{resO}\mathsf{node}$  (6

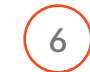

### How Does It Work? Overview

#### How Does CRM Insights Work?

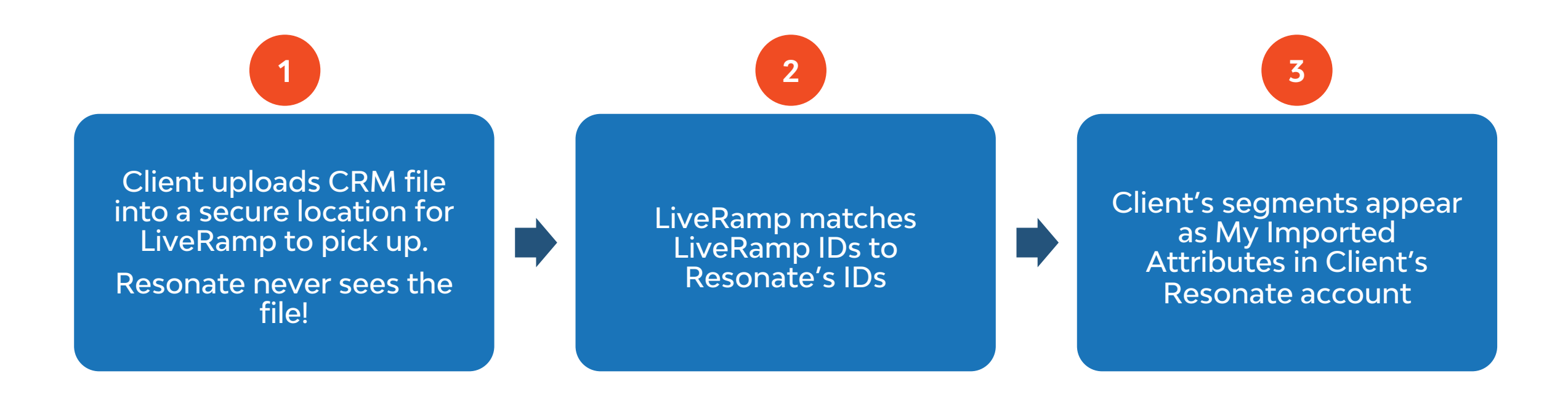

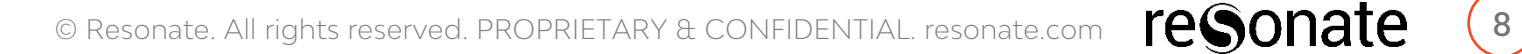

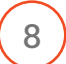

#### End-to-End Process: With Resonate's LiveRamp Seat

- Resonate holds a direct reseller contract with LiveRamp
- Resonate invites you to LiveRamp Connect via email, where you upload your files
- Data upload happens through LiveRamp Connect web portal (optional FTP for larger files only)
- Send Resonate your data dictionary
- Repeat these steps for each file you need to upload
- When you're done, let us know and we'll take it from there We will publish your file into Resonate
- Only you can access your own customer account. No other Resonate clients can see your data. Nobody can you see your PII, not even Resonate.

Resonate provides client with LiveRamp Connect login information.

Client formats CRM file into the specified format and uploads it to LiveRamp. Resonate NEVER handles PII.

LiveRamp matches client's file to Resonate IDs

LiveRamp provides Resonate with the matched Resonate IDs organized by client-defined groupings (e.g high value customers)

Resonate publishes the client-defined groupings into the Resonate platform for analysis and insights.

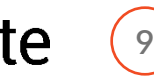

#### End-to-End Process: With Client's LiveRamp Seat

- Using your LiveRamp account, onboard your file through the LiveRamp web portal
- Let Resonate know you want to send your file to Resonate
- Resonate creates a Resonate feed key and shares it with you
- In LiveRamp, select Resonate as your Destination account and paste the feed key into the LiveRamp feed field of the configuration form
- Distribute your file to Resonate
- After 7 days of processing time, Resonate publishes the file to your account

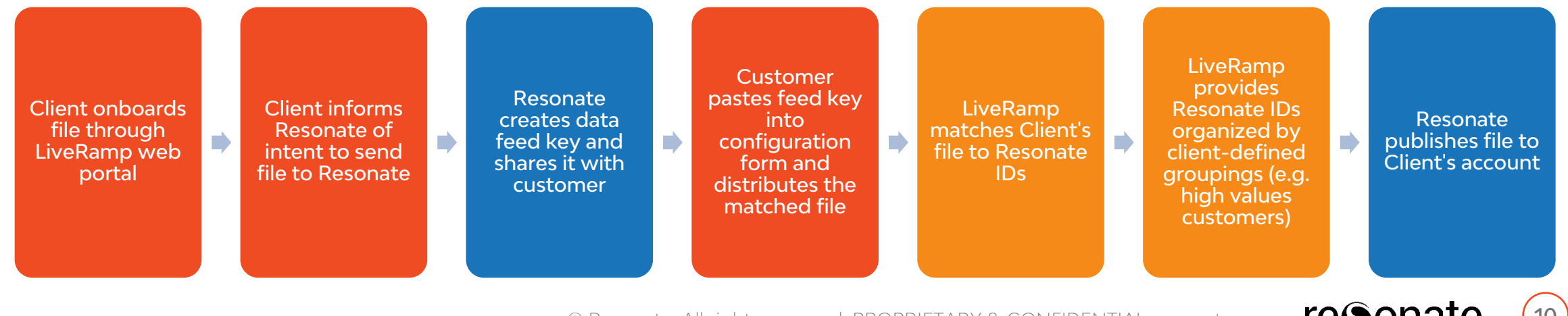

© Resonate. All rights reserved. PROPRIETARY & CONFIDENTIAL. resonate.com  $\text{rec}$   $\text{conc}$  (10

# Understanding Match Rates

### Individual Level vs. Household Level

- Resonate provides individual level insights
- LiveRamp will include household level data where necessary
- Individual levels insights matched with household level data doesn't always yield a favorable outcome
- Resonate's data is only as good as LiveRamp tells us
- Clients who know specific info (e.g. demographics or political party affiliation) of their list should not expect Resonate attributes to match 100%
	- Ex 1. Men's grooming product company has CRM list of Males but get back Demo insights on 50-50% Male/Female
	- Ex 2. File of Democrats can come back with Republicans & Independents

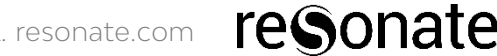

### Understanding the Match Rate

- Two-step matching process
	- 1. Matching offline customer file to online LiveRamp IDs
	- 2. Matching online LiveRamp IDs to online Resonate IDs
- Clients should expect scale loss at each step
	- Client's CRM list: **1M records**
	- LiveRamp's matched files at Household level: **40% - 400K records**
	- Devices available to drive insights: Overlap of matched files and Resonate's ID: **10-20% - 80K devices**
- **That's why the minimum is 100,000 is number of records needed for insights**

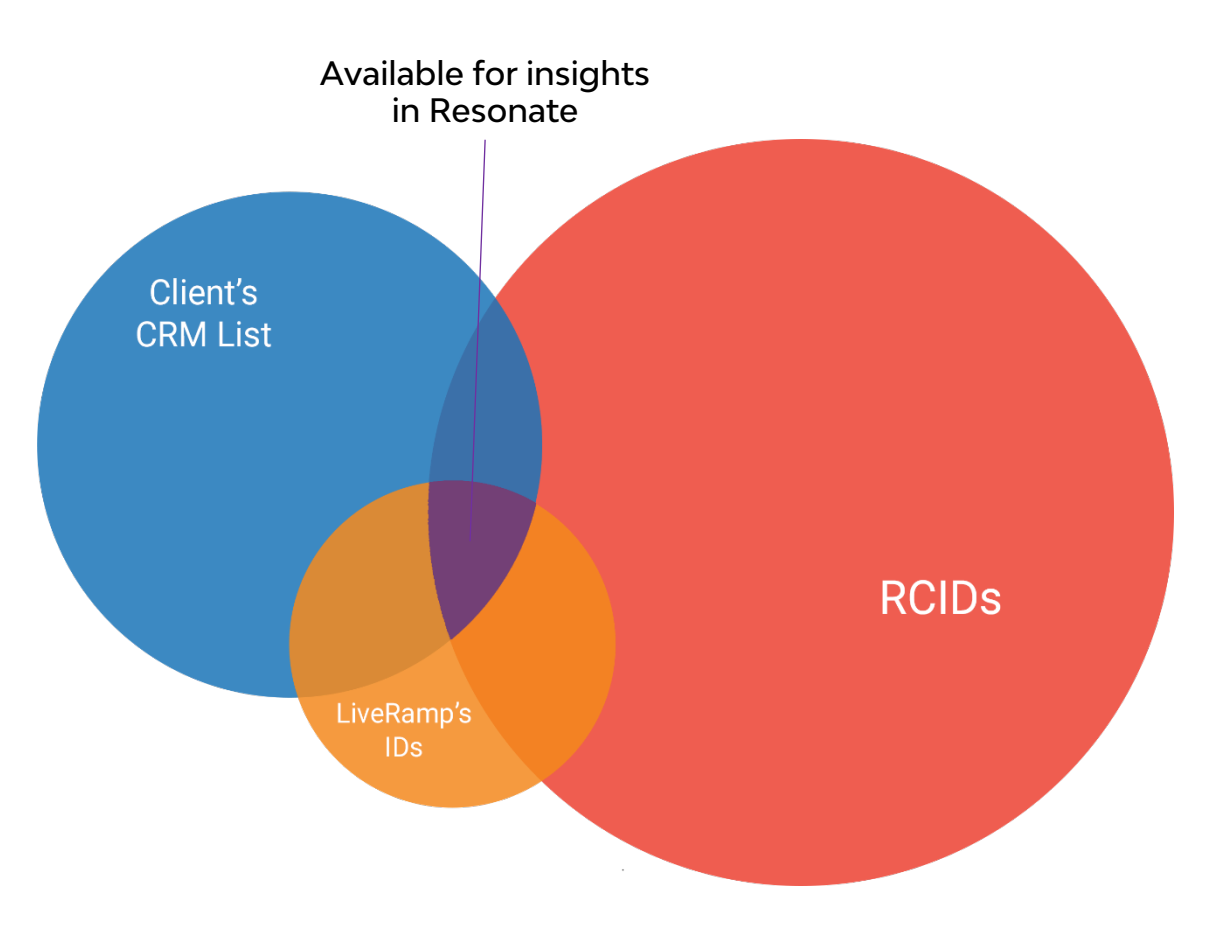

© Resonate. All rights reserved. PROPRIETARY & CONFIDENTIAL. resonate.com  $\text{TCSODate}$  (13

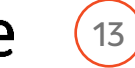

### Data Validity Duration

- Expect data to be valid for 90 days
	- It might last longer but Resonate is not responsible for its accuracy beyond 90 days
- RCIDs begin degrading after 90 days and become less insightable
	- Because cookies age out after 90 days
- We recommend reloading files as new segments monthly– Our pricing and packaging reflects this

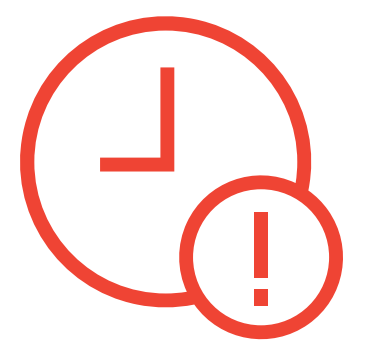

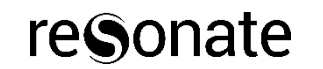

## Customer Best Practices

### **[Customer Be](https://support.resonate.com/hc/en-us/articles/5966372000407-Direct-Data-Onboarding-File-Requirements-)st Practices**

- Follow formatting and segmenting requirements to onboarding
- Data Quality: The better the data in your CRM file,
	- For best results, include name and mailing addres phone number
	- If you have hashed email addresses, MAIDs, or IP our Direct Data Onboarding solution.

# File Formatting Rules

### Minimum File Size

- The minimum file size is 100K! No Exceptions!
	- Smaller files will not generate insights
- If you have a larger file, and are placing records into meaningful segments, each segment must be at least 100K.
	- Use segments for however your bucket your customers
	- Ex. Segments of High Spenders, Medium Spenders, Low Spenders, Lapsed Customer, VIP customers
	- Each segment must be at least 100K records to get insights
- Create ranges for your data
	- Ensure you have enough records in each bucket so that you can build an Audience with them in Resonate

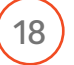

### Important File Formatting Rules

- The data in your CRM file needs to be formatted correctly.
	- Incorrect formatting delays the onboarding project.
- LiveRamp notifies you and Resonate when the formatting is incorrect.
	- Resonate CS contacts you to discuss correct formatting.
- Provide Resonate with a data dictionary that describes each attribute
	- Helps us understand what you are onboarding
	- We can recommend user-friendly name and suggest changes
	- We can create appropriate Collections in your Resonate Account
	- Complicates cases will require PS work

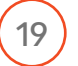

### Important File Formatting Rules

#### File Names

- LiveRamp\_Resonate\_<Description>\_<MMDDYYYY>.csv.
- LiveRamp cannot accept Microsoft Excel (".xls" or ".xslx") files, so please use .csv.
- Avoid special characters and spaces in the file name
- Ex: LiveRamp\_Resonate\_NewVoters\_02182016.csv
- Minimum segment size is 100,000 users to have sufficient sample for analysis through LiveRamp.
- 500MB max file size above that, we use the SFTP solution

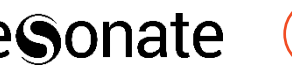

### **Important File Formatti**

#### Segment Headers

#### • Download sample spreadsheet

- Must contain column headers, in the order outlined in our Knowledge
	- The order of data impacts Resonate's Taxonomy and how values are list
	- Leave fields blank where you cannot supply information
- Use descriptive names for segments, **WITHOUT spaces**
	- Gender, Age\_Range, Political\_Party, Car\_Make
- To segment on State, include a second State field called "State\_Segment"
- Limited to 100 columns

#### Possible Segments

Binary Segments

- If user is in the segment, enter **1 for true.** If not, enter **0 for false**.
- Devices matched to John Doe will be contained in the "Auto Lovers" and "New Parent" segments.

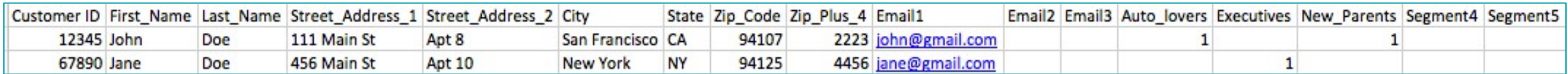

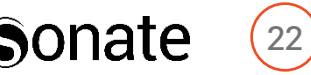

### Possible Segments

Enumerated Segments

- Will map gender "M" records to one audience segment and gender "F" records to another audience segment.
- "Toyota" and "Honda" are other examples of possible segments.
- We can then target based on certain criteria (e.g. Target female Toyota owners). When dealing with a wide range of numbers, such as spend or donation level, group them into max. 20 segments.

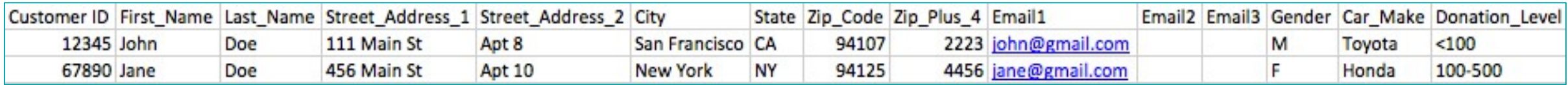

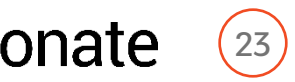

### Processing Times

- End-to-end process can take up to 14 days
	- LiveRamp's SLA is 7 business days to onboard and 7 business days to distribute data
		- Typically, onboarding is 2 or 3 days and distribution is another 2 or 3 days

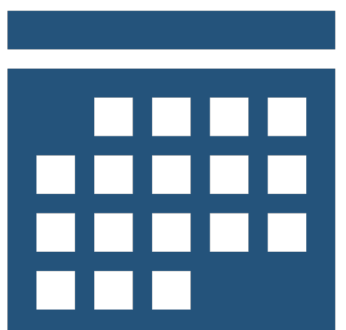

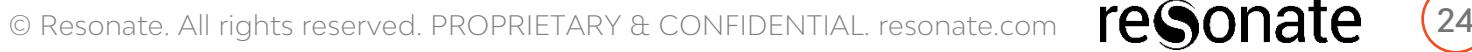

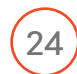

# Appendix

#### Excel File Format

- Each segments in the file is limited to containing 20 unique groupings
	- Significant overages will be at risk of not being displayed in LiveRamp
	- Resonate cannot store and display an unlimited number of attributes or attribute values

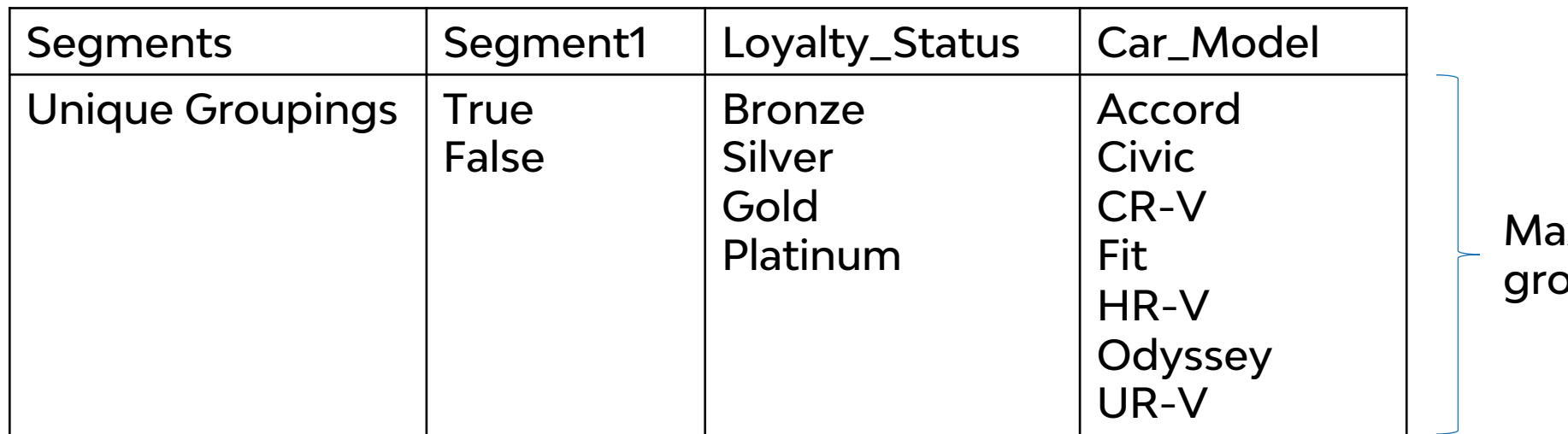

1x. 20 oupings

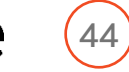

#### Excel File Format

#### Max. 100 columns

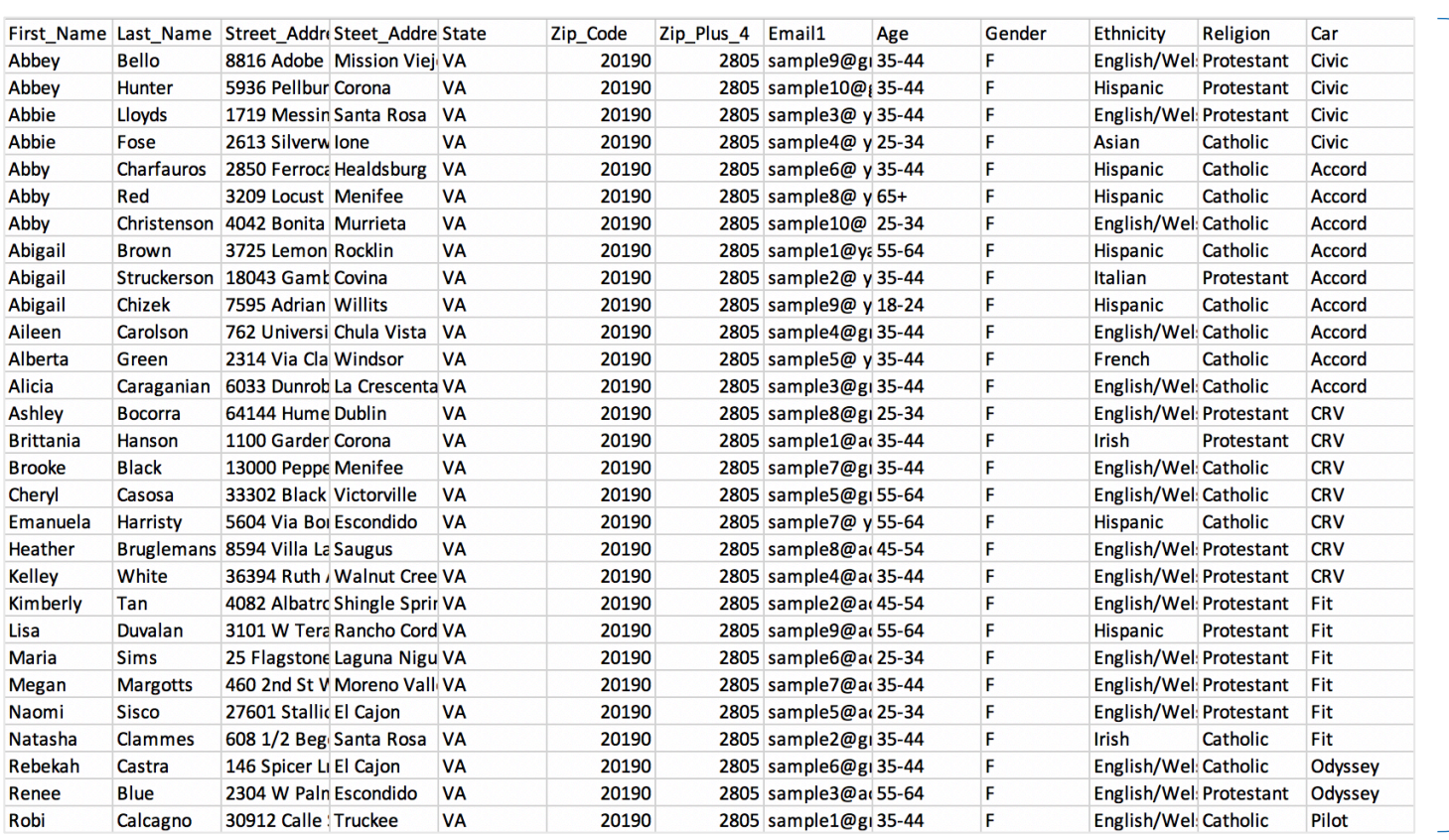

#### Segment

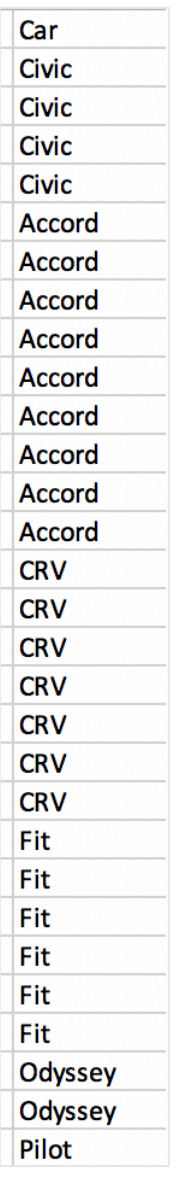

#### Max. 20 groupings In each grouping, min. 100K records

If more than 20 groupings, bucket Civic vs Sedan

Min. 100K records

Min. 100K records

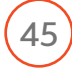